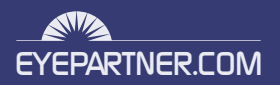

## **STREAMING SERVER INSTALLATION**

## **ON TOP ON ANY LINUX OPERATING SYSTEM, WE DO THIS CUSTOMIZATION AND OPTIMIZATION PER EACH SERVER, BEFORE ANY OTHER APPLICATIONS ARE INSTALLED:**

- Upgrade OS to latest errata packages •
- Change SSH server to authenticate root over ssh keys
- Set history and keys files in append mode only on the kernel level file system ACL
- Remove not needed RPMs, like: cups, anacron, at, bluez-utils, ... , depending on the deployment type and tools that are required
- Customize and enable NTPd time server •
- Install compatible RPMs required for Adobe Flash Media Interactive Server
- Install and enable denyhosts rpm, to add rules in hosts.allow to deny IPs that try to hack for wide open services like FTP, SSH
- Install disk checking and monitoring tool
- Install vendor specific RPMs to tune the BIOS settings to have faster boot times in case this will be required
- Install Nagios NRPE and plugins for monitoring hardware loading and all server's critical services
- Install MemCacheD to be used by Apache and PHP to speed up sites access times

## **WOWZA ADOBE SECURITY PATCHES SECURITY PATCHES WOWZA ADOBE FLASH MEDIA SERVER MEDIA SERVER EHOPII MYSQL INSTALATTION LOAD BALANCER SERVER (LINUX OS) 1000 Mbs** . . . . . . . . . **ROUTER INTERNET**

**ENTERPRISE APPLICATIONS**

## **TUNE SECURITY BY:**

- disabling not needed modules installations
- install custom iptables firewall which give access only to required services
- configure logwatch to send daily logs parsing reports
- mount /tmp as tmpfs filesystem with nosuid, noexec, nodev, noatime, nodiratime
- install backups script to backup on remote server using rsync with hardlinking support to reduce the space usage on the backup server
- configure and enale SNMPd for accounting and monitoring purposes, which are tracked using Cacti

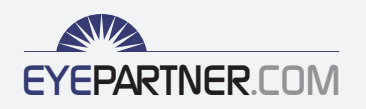